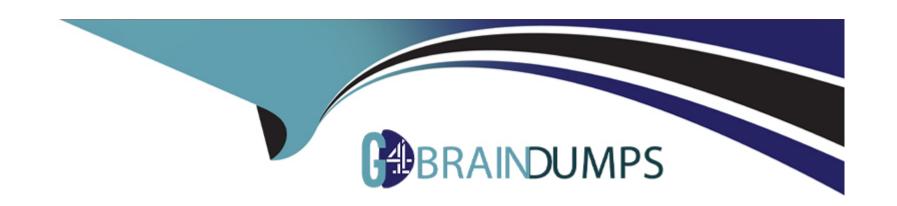

# Free Questions for SPLK-1002 by go4braindumps

Shared by Phillips on 07-06-2022

For More Free Questions and Preparation Resources

**Check the Links on Last Page** 

# **Question 1**

### **Question Type:** MultipleChoice

Which search would limit an "alert" tag to the "host" field?

### **Options:**

- A) tag=alert
- B) host::tag::alert
- C) tag==alert
- D) tag::host=alert

#### **Answer:**

D

# **Question 2**

**Question Type:** MultipleChoice

|  | Which of the following | statements de | escribe the ( | Common | Information | Model ( | QM)? | (select all | that a | laas | V) |
|--|------------------------|---------------|---------------|--------|-------------|---------|------|-------------|--------|------|----|
|--|------------------------|---------------|---------------|--------|-------------|---------|------|-------------|--------|------|----|

### **Options:**

- A) CIM is a methodology for normalizing data.
- B) CIM can correlate data from different sources.
- C) The Knowledge Manager uses the CIM to create knowledge objects.
- D) CIM is an app that can coexist with other apps on a single Splunk deployment.

#### **Answer:**

A, B, C

### **Explanation:**

https://docs.splunk.com/Documentation/CIM/4.15.0/User/Overview

### **Question 3**

**Question Type:** MultipleChoice

| Which of the following knowledge objects represents the output of an oval expression? |
|---------------------------------------------------------------------------------------|
|                                                                                       |
| Options:                                                                              |
| A) Eval fields                                                                        |
| B) Calculated fields                                                                  |
| C) Field extractions                                                                  |
| D) Calculated lookups                                                                 |
|                                                                                       |
|                                                                                       |
| Answer:                                                                               |
| В                                                                                     |
| Explanation:                                                                          |
| https://docs.splunk.com/Splexicon:Calculatedfield                                     |
|                                                                                       |
|                                                                                       |
| Question 4                                                                            |
| Question Type: MultipleChoice                                                         |
|                                                                                       |

| Data model are composed of one or more of which of the fo-owing datasets? (select all that apply.) |
|----------------------------------------------------------------------------------------------------|
|                                                                                                    |
| Options:                                                                                           |
| A) Events datasets                                                                                 |
| B) Search datasets                                                                                 |
| C) Transaction datasets                                                                            |
| D) Any child of event, transaction, and search datasets                                            |
|                                                                                                    |
|                                                                                                    |
| Answer:                                                                                            |
| A, B, C                                                                                            |
| Explanation:                                                                                       |
| https://docs.splunk.com/Documentation/Splunk/8.0.3/Knowledge/Aboutdatamodels                       |
|                                                                                                    |
|                                                                                                    |

# **Question 5**

**Question Type:** MultipleChoice

Which of the following statements describe the search string below?

dacamodel Application\_State All\_Application\_State search

### **Options:**

- A) Events will be returned from dataset named Application\_state.
- B) Events will be returned from the data model named Application\_State.
- C) Events will be returned from the data model named All\_Application\_state.
- D) No events will be returned because the pipe should occur after the datamodel command

#### **Answer:**

C

## **Question 6**

**Question Type:** MultipleChoice

When using timechart, how many fields can be listed after a by clause? (Choose Two)

|   |   | 4 . |   |   |   |  |
|---|---|-----|---|---|---|--|
| 0 | n | ŧ١  |   | n | C |  |
| V | ν | u   | v | ш | J |  |

- A) because timechart doesn't support using a by clause.
- B) because \_time is already implied as the x-axis.
- C) because one field would represent the x-axis and the other would represent the y-axis.
- D) There is no limit specific to timechart.

#### **Answer:**

B, D

# **Question 7**

#### **Question Type:** MultipleChoice

A user wants to convert field values to string and also to sort on those value. Which command should be used first, the eval or the sort?

### **Options:**

A) It doesn't matter whether eval or sort is used first.

- B) Convert the numeric to a string with eval first, then sort.
- C) Use sort first, then convert the numeric to a string with eval.
- D) You cannot use the sort command and the eval command on the same field.

#### **Answer:**

В

# **Question 8**

### **Question Type:** MultipleChoice

Which of the following actions can the aval command perform?

### **Options:**

- A) Remove fields from results.
- B) Create or replace an existing field.
- C) Group transactions by one or more fields.
- D) Save SPL commands to be reused in other searches.

| Answer:                                                                         |
|---------------------------------------------------------------------------------|
| B                                                                               |
|                                                                                 |
| uestion 9                                                                       |
| uestion Type: MultipleChoice                                                    |
| Which of the following statements is true, especially in largo environments?    |
| Options:                                                                        |
| A) Use the scats command when you next to group events by two or more fields.   |
| B) The scats command is faster and more efficient than the transaction command  |
| C) The transaction command is faster and more efficient than the stats command. |

D) Use the transaction command when you want to see the results of a calculation.

Answer:

С

# **Question 10**

### **Question Type:** MultipleChoice

What does the following search do?

index=condlog type=mysterymeat action=eaten I scats count as cornlog\_count by us:

### **Options:**

- A) Creates a table of the total count of users and split by corndogs.
- B) Creates a table of the total count of mysterymeat corndogs split by user.
- C) Creates a table with the count of all types of corndogs eaten split by user.
- D) Creates a table that groups the total number of users by vegetarian corndogs.

#### **Answer:**

Α

### **To Get Premium Files for SPLK-1002 Visit**

https://www.p2pexams.com/products/splk-1002

### **For More Free Questions Visit**

https://www.p2pexams.com/splunk/pdf/splk-1002

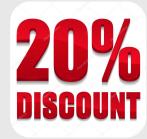